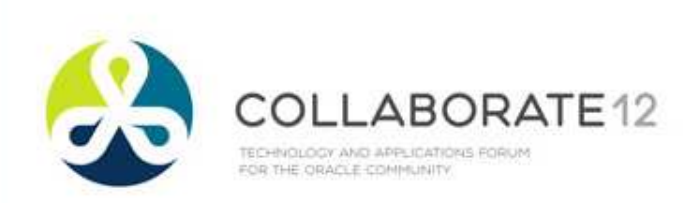

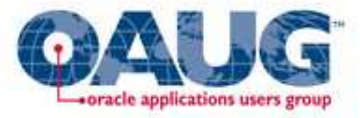

# Workflow Performance Tuningin Release 12

### Karen Brownfield

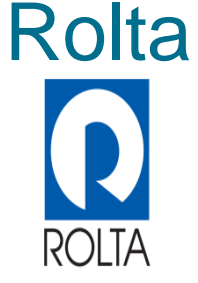

Copyright© 2012 Karen Brownfield All Rights Reserved Any other commercial product names herein are trademark, registered trademarks or service marks of their respective owners.

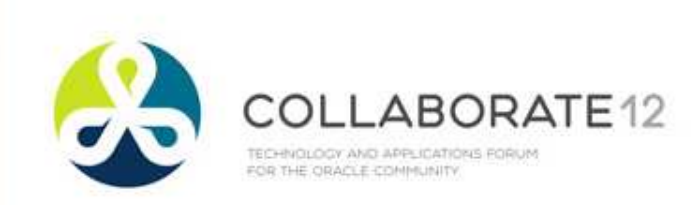

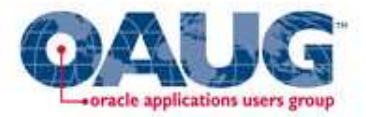

# About the Speaker

- Oracle Ace
- Over 35 years System Design and Support
- •Over 20 years E-Business Suite support
- •14 years Oracle Workflow design and support
- Former OAUG President
- Over 100 presentations at multiple venues
- Co-Author The ABCs of Oracle Workflow for E-Business Suite Release 11i and Release 12

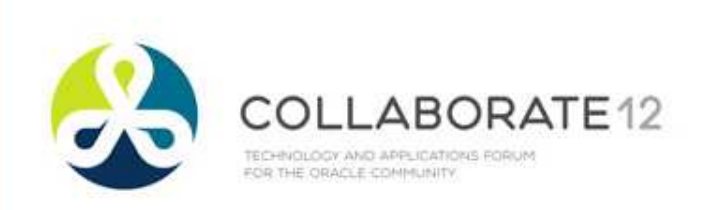

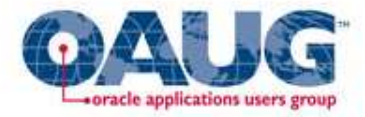

## Audience Profile

- Job Role
	- DBA
	- System or Workflow Administrator
	- Functional
- Database Level
	- 10gR2
	- 11gR1
	- 11gR2
- EBS Version
	- Release 11i.10
		- ATG\_PF.H RUP6
		- ATG\_PF.H RUP7
	- Release 12.0.6
	- Release 12.1.n
	- Not EBS

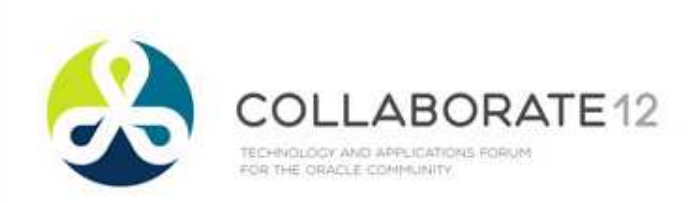

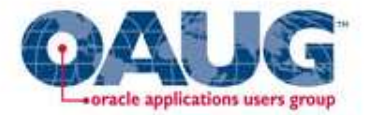

### Which Are You?

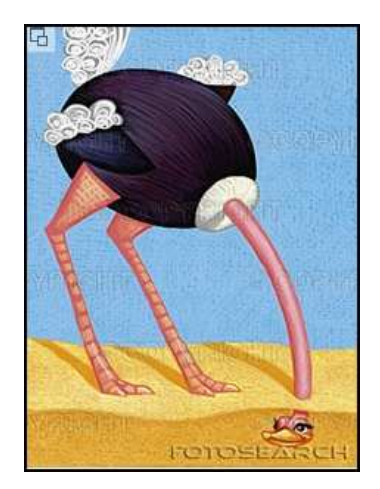

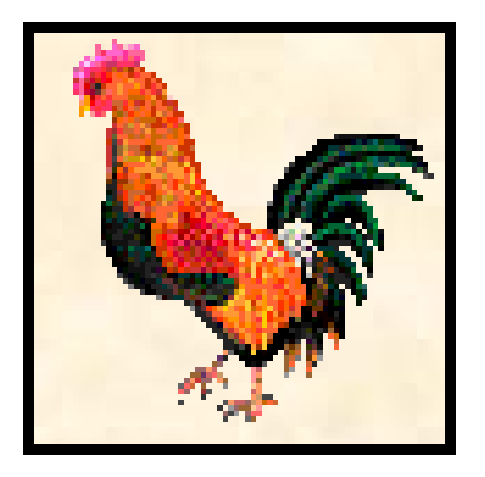

The opposite of the ostrich is the rooster who is alert and awake early to see what is on the horizon. Rather than fear, he crows loudly a warning to be heeded by all.<br>Source: http://users.cybertime.net/~ajgood/ostrich.html

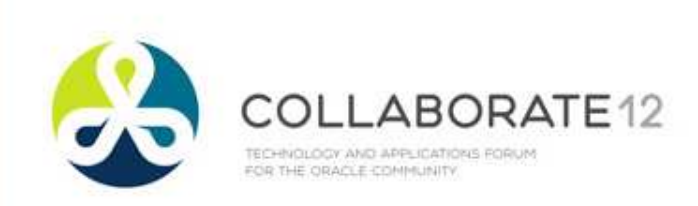

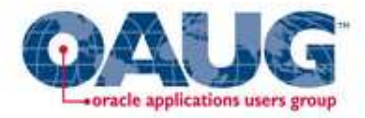

# Patch Current

- It's not just the RUPs, one–offs are important
- Workflow is dependant on HR, AME
	- Diagnostics are important also
- Product workflow fixes are provided by product team, not ATG patches
- See Workflow SIG site for list of one-off patches for 11i
	- All included in RUP7
	- http://workflowsig.oaug.org/reference\_info.html
- Only 1 known one-off for 12.1.3 9773716
	- Selector Function not re-executed for same type

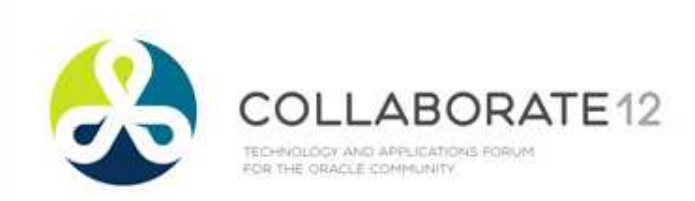

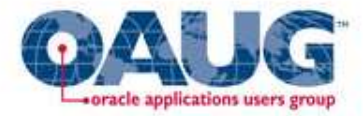

### Clean up Errors

### • Perform following query

SELECT COUNT ( \*),item\_type ,activity\_name ,MIN (item\_begin\_date) , MAX (item begin date) FROM wf\_item\_activity\_statuses\_v WHERE activity\_status\_code = 'ERROR' AND item\_end\_date IS NULL GROUP BY item\_type ,activity\_nameORDER BY 3 DESC, 1 DESC, 2;

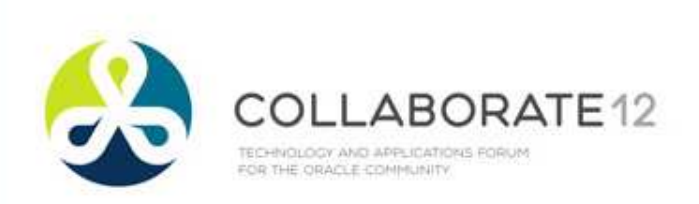

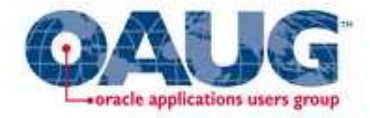

### Clean up Errors

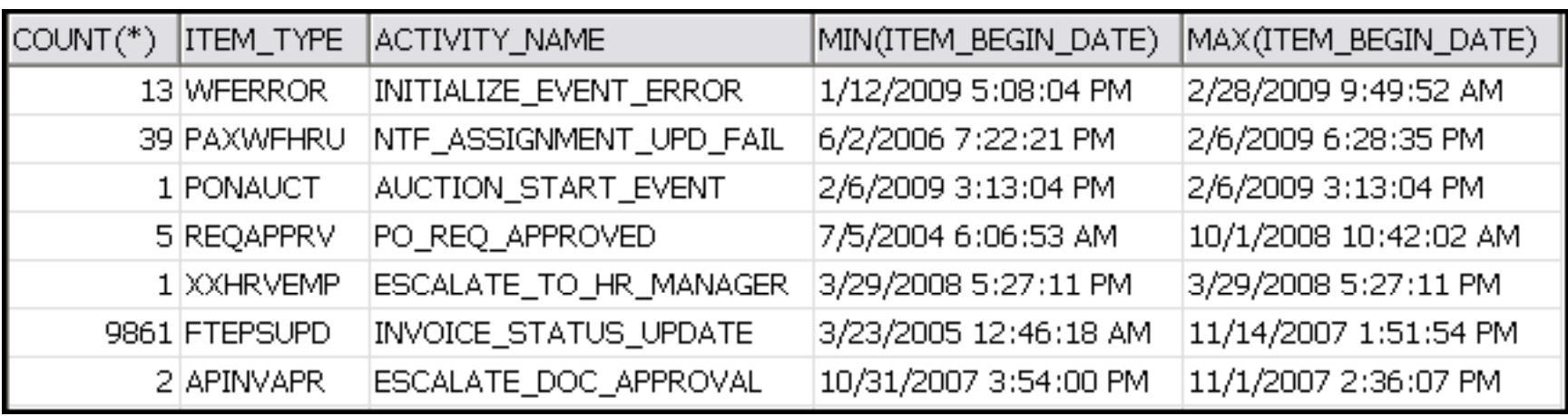

• Triage – Most Recent, Highest Numbers

• It isn't enough to clean up the errored workflows

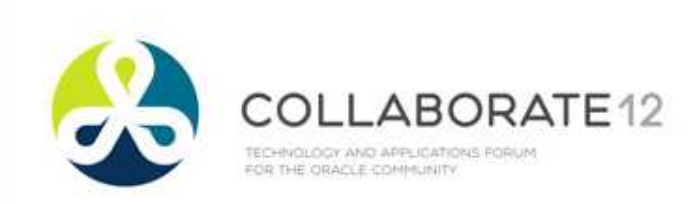

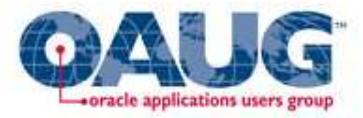

### Clean up Associated Error Item Types

### • Perform following query

```
SELECT.
          item_type
     ,parent_item_type
,DECODE (end_date, NULL, 'OPEN', 'CLOSED')
             error_type_status,COUNT (
*)
FROM wf_items
WHERE parent_item_type is not null
  AND item_type in ('CUNNLWF','DOSFLOW','DOSFLOWE',
'ECXERROR','HRSSA','HRSTAND','HXCEMP','IBUHPSUB','OKLAMERR',
'OMERROR','PARMAAP','PARMATRX','POERROR','WFSTD','XDPWFSTD','ZPBWFERR', 'WFERROR')<br>~~~~~~~~~~
GROUP BY item_type
     ,parent_item_type
,DECODE (end_date, NULL, 'OPEN', 'CLOSED')
ORDER BY item type, parent item type;
```
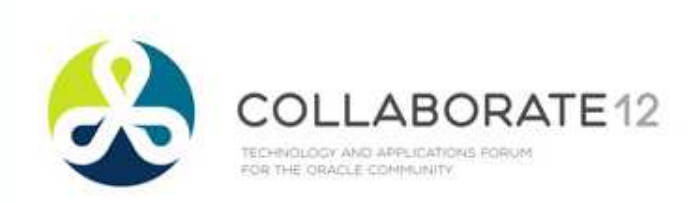

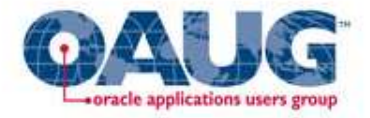

### Clean up Associated Error Item Types

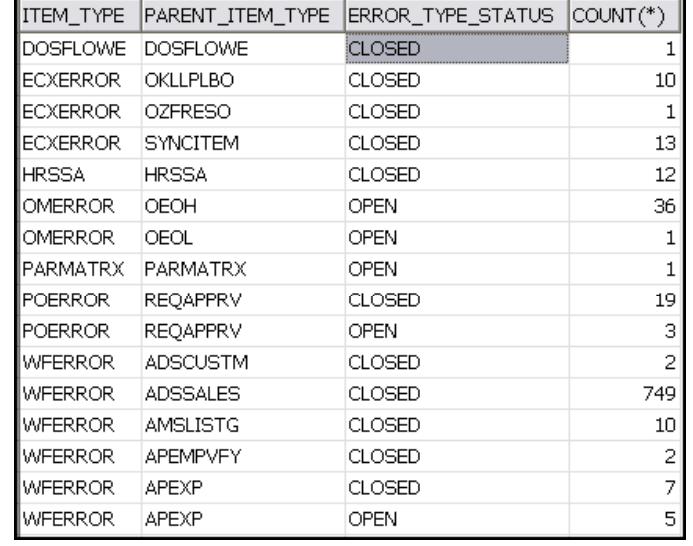

• Purge now closes WFERROR for closed workflows

- WFERROR not the only Error Item Type
- Can't purge if children open
- Notice chains OEOH→OMERROR→WFERROROEOH→OEOL→WFERROR

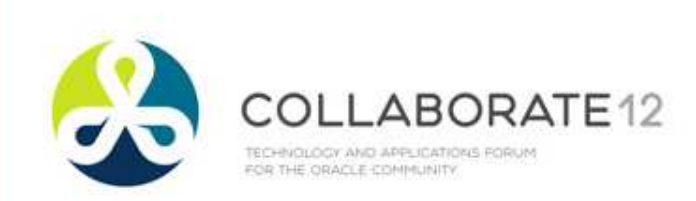

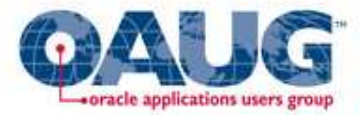

### Clean up Event Errors

### • Perform following query

```
SELECT COUNT (
*)
,v.text_value
,min(i.begin_date)

,max(i.begin_date)

FROM wf_item_attribute_values v
       ,wf_items iWHERE v.item_key=i.item_key
   AND v.item_type = i.item_type
   AND v.item_type = 'WFERROR'
   \begin{array}{ccc} \text{AND} & \text{v} \text{.} \text{NAME} & = & ' \text{EVENT\_NAME} \end{array}AND v.text_value IS NOT NULL

GROUP BY text_value
ORDER BY text_value;
```
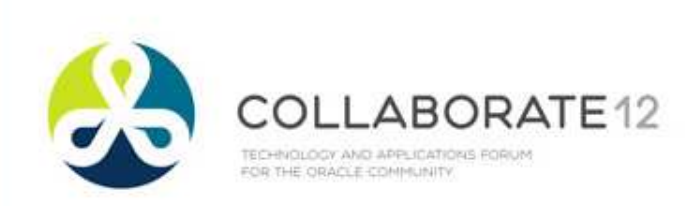

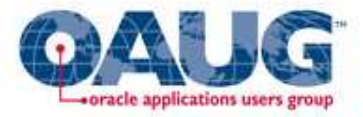

### Clean up Event Errors

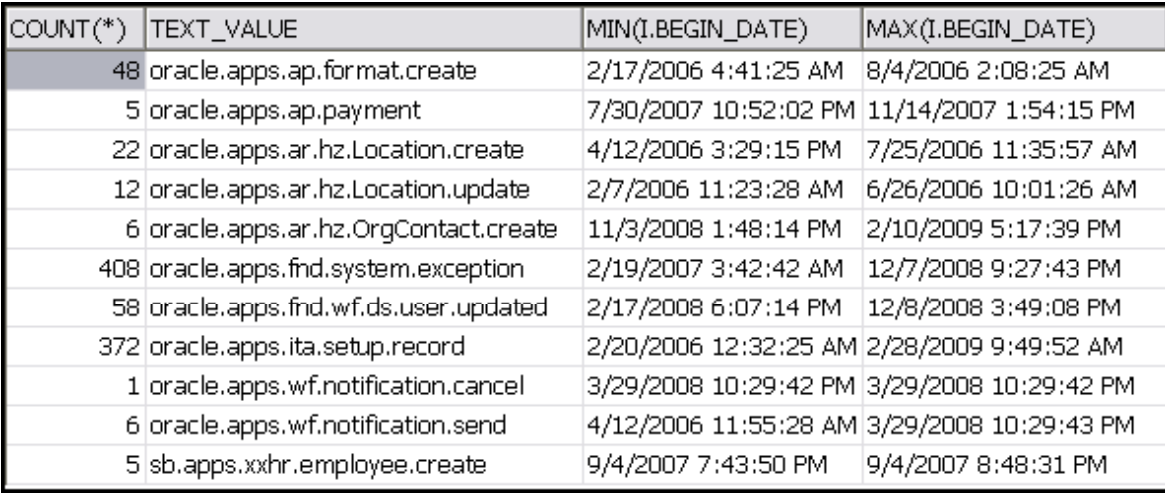

- Find and fix what causes event to error
- Message to SYSADMIN can re–raise event if still needs processing, else abort WFERROR

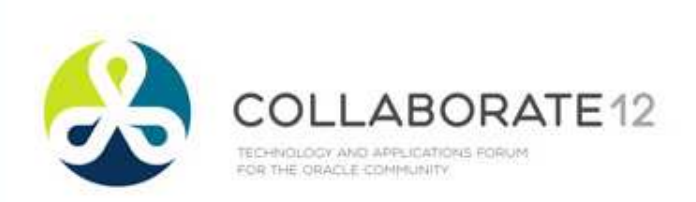

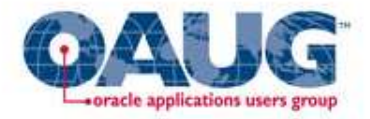

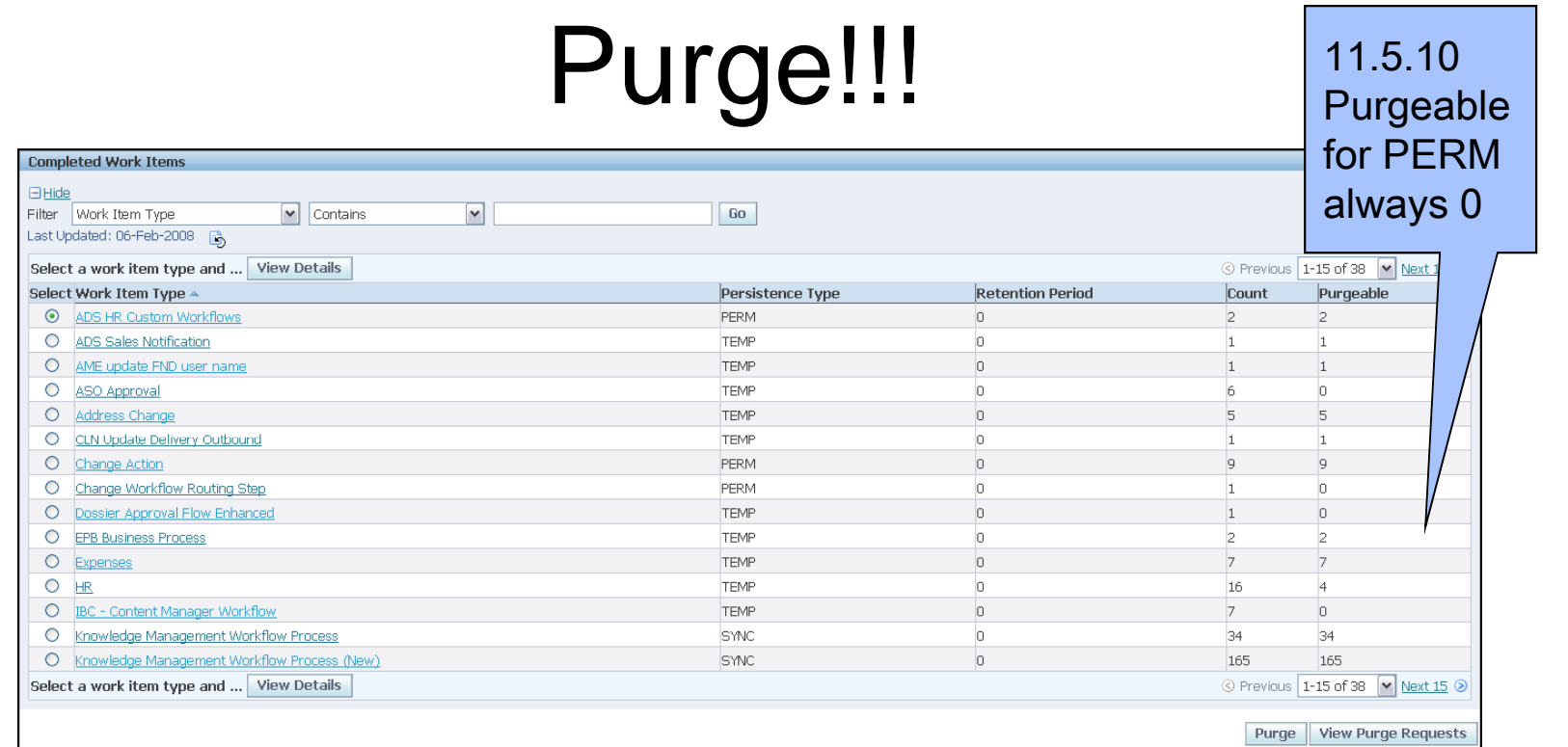

- Need schedule for Temporary and for Permanent
- If Purgeable = 0, ensure child/parent workflows closed

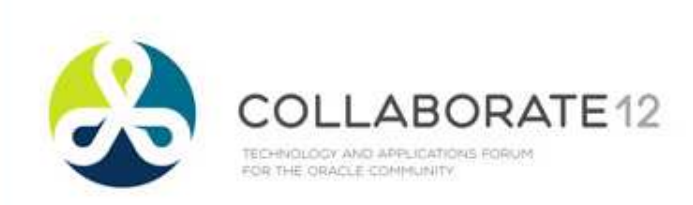

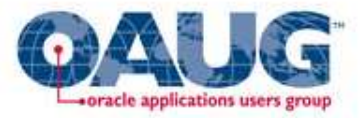

### Purge Obsolete Workflow Runtime Data

- Schedule Nightly or at minimum Weekly
- • Parameters
	- Leave Item Type/Item Key blank
	- Age recommended at least 7, –- recommended at least 7, no more than 60
	- Persistence Type
		- One Schedule Temporary, one Permanent
	- Core Workflow Only – Set to Y
		- At least monthly, run schedule set to N
	- Commit Frequency leave at default 50 –– leave at default – 500 (that's 500 workflows, not 500 records)
	- Signed Notifications Cust Customer choice

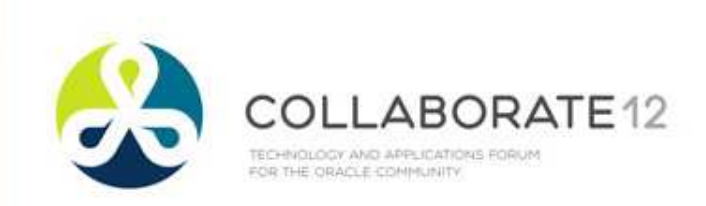

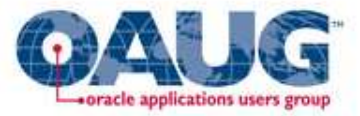

# Purge My Oracle Support Notes

- • 337923.1 "A closer examination of the Concurrent Program Purge Obsolete Workflow Runtime Data"
- •132254.1 "Speeding Up And Purging Workflows"
- 298550.1 "Troubleshooting Workflow Data Growth Issues"•
- 780446.1 "Is It Possible To Run Multiple "Purge Obsolete •Workflow Runtime Data" Programs Simultaneously With Different Item Type value.?"
- 144806.1 "A Detailed Approach to Purging Oracle •Workflow Runtime Data

Note: Referenced patches already included in 11i.10, R12

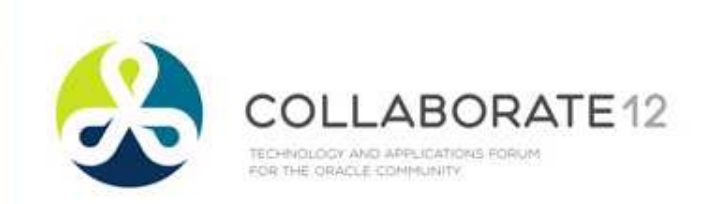

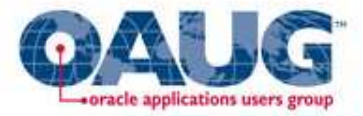

# Purge – What Happens

- Aborts WFERROR where PARENT\_ITEM\_TYPE matches Item Type parameter and where linked activity (PARENT\_CONTEXT) no longer in error status
	- But not POERROR, OMERROR or other error types•
- Purges Item Types matching Item Type parameter if END\_DATE is not NULL and not linked to open parent or child workflow

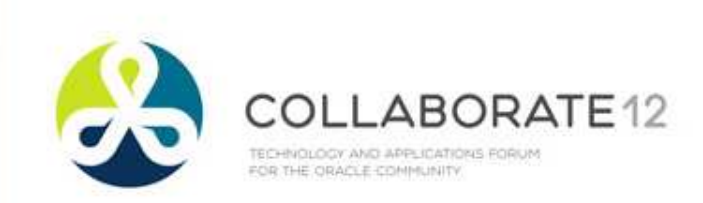

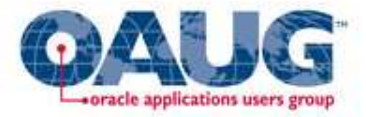

# Purge – What Happens

- If "Core Workflow Only" = N
	- Purges WF\_ACTIVITIES table where END\_DATE is not NULL and ACTIVITY ID is not referenced in active workflows
	- End–dates, then deletes notifications not referenced in WF\_ITEM\_ACTIVITY\_STATUSES, \_H
		- • Example: notifications from finished concurrent programs
	- Purges ad–hoc roles where ORIG\_SYSTEM = 'WF\_LOCAL\_ROLES' or 'WF\_LOCAL\_USERS' and not referenced in WF\_ROLE\_HIERARCHIES or WF\_NOTIFICATIONS or WF\_ITEMS.OWNER\_ROLE

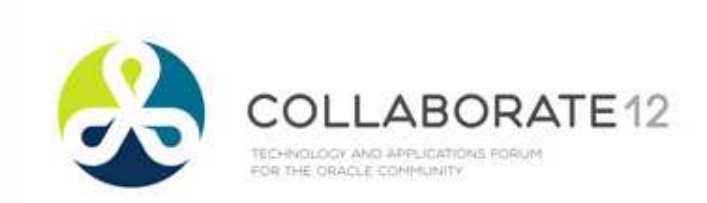

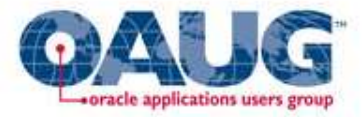

# If Catching up on Purging

- Purge by Item Type to avoid exceeding Rollback size
	- Alternative, purge by age with increasingly smaller values (diagnostic will give year started)
- Each run may take hours
- Run with "Core Workflow Only" = Y
- Note: 10g, 11g automatically reset high water marks, •so export/import no longer required
- After catching up on purging, run one more time with •"Core Workflow Only" = N
	- Running with this value should only be necessary once/month

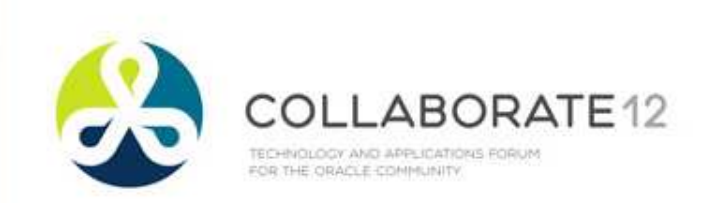

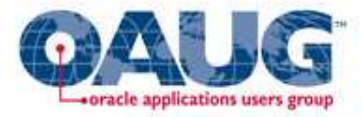

# If Catching up on Purging

- Unreferenced Notifications
	- 266614.1 "Troubleshooting Workflow Issues in Applications 11i", section "Purging Unreferenced Notifications"
	- Referenced patch included in 11i.10
	- Wfntfprg.sql
		- Note instructions to purge messages from FNDCMMSG (notifications of finished concurrent requests)

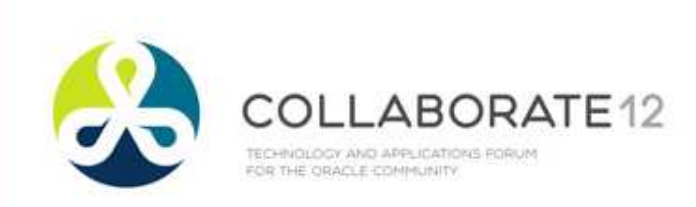

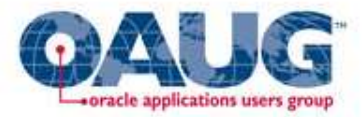

### Configure (Setup) Seeded Workflows

- Read the documentation
	- Setup
	- How the workflow behaves
	- My Oracle Support white papers, notes
- Setup not just Builder
	- Profile Options
	- Approvals Management Engine (AME)
	- Hierarchies
	- Other Screens

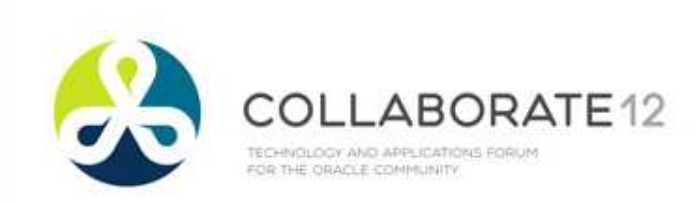

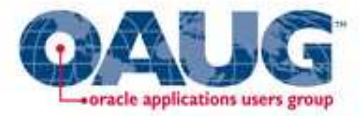

# Background Engines

- Run Engine for Stuck separately
	- Parameters NULL,NULL,NULL,No,No,Yes
	- Run once/week or once/month
- Run Engine for Timed Out activities separately based on criticality of timeout
	- If average timeout  $= 1$  day, run once/day •
	- Parameters NULL,NULL,NULL,No,Yes,No

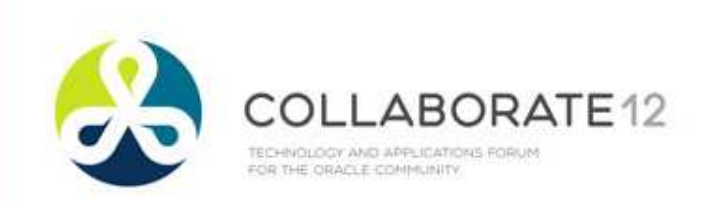

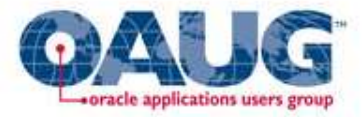

# Background Engines

- Run Engine for Deferred activities separately based on criticality of activity
	- Except for OEOL, very few workflows need moving •more than every 15 minutes
	- If Order volume high, run "targeted" engine for OEOL every 5 minutes
		- Parameters: Order Line,NULL,NULL,Yes,No,No
	- Run generic every 15–60 minutes
		- Parameters: NULL,NULL,NULL,Yes,No,No

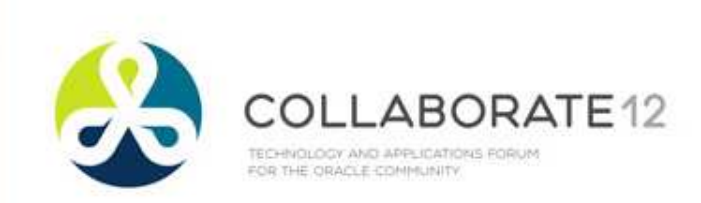

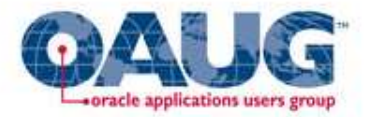

# Background Engines

- Activities in queue table WF\_DEFERRED\_TABLE\_M
	- • Time to process = DEQ\_TIME – ENQ\_TIME where STATE=2
- 369537.1 "How to Monitor the FNDWFBG Workflow •Background Program"
	- Scripts: what's in queue, what will be dequeued next
- 466535.1 "How to Resolve the Most Common •Workflow Background Engine Problems"
	- If using 10.2.0.4 and RAC, apply patch 6600051•

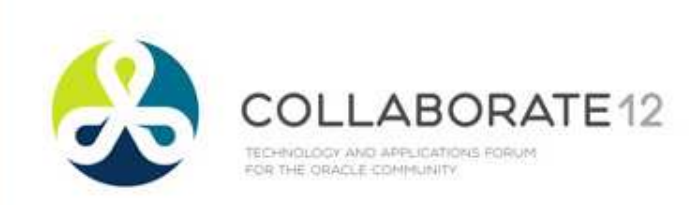

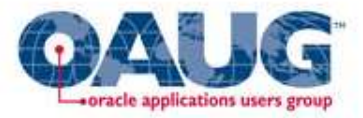

- • 186361.1 "WF 2.x: Workflow Background Process Performance Troubleshooting Guide"
	- Determine the Item Type Causing the Issue•
		- SQL Trace
		- Monitor WF\_DEFERRED\_TABLE\_M before running (order •by PRIORITY, ENQ\_TIME, STATE=0) then after running (STATE=2)
			- Review Status Monitor for Item Types processed, usually activity in workflow is the culprit, not Background Engine
		- Loop in Workflow see - see Large Activity History from 'Workflow Status and Purgeable Items' Diagnostic (R11i) or Heath Check Diagnostic (R12) or WF Analyzer script (MOS note 1369938.1)

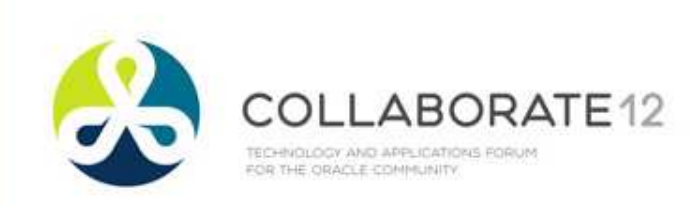

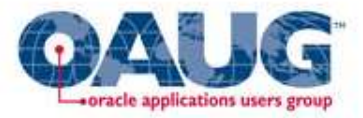

- • 560144.1 "11.5.10.4: Workflow Background Process Seems To Take Longer After Rup4"
	- Don't use re–submit time < 5 minutes•
	- AQ\_TM\_PROCESSES must be at least 1
		- Notes see next page for advice
			- 746313.1 "What should be the Correct Setting for Parameter AQ\_TM\_PROCESSES in E–Business Suite Instances"
			- 428441.1 ""Warning: Aq\_tm\_processes Is Set To 0" Message in Alert Log After Upgrade to 10.2.0.3 or Higher"
			- 396009.1 "Database Initialization Parameters for Oracle E-Business Suite Release 12"

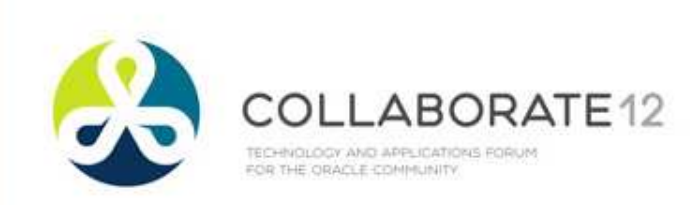

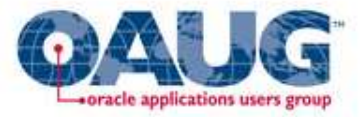

- AQ\_TM\_PROCESSES
	- 746313.1 dated September 2010
		- •As of 10g, database can "autotune"
		- Never set > 9
		- If not set, common workflow diagnostics will return 0 value •
		- Recommends still setting the value
	- 428441.1 dated December 2011
		- Details how to check whether parameter  $= 0$  or is set to •autotune
	- 396009.1 dated February 2012
		- Autotuning not tested with EBS, don't use bad info, ignore•

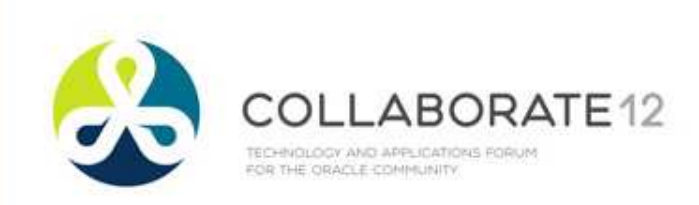

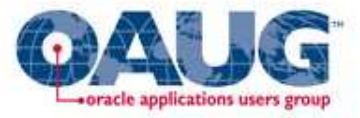

- • 560144.1 "11.5.10.4: Workflow Background Process Seems To Take Longer After Rup4" (cont)
	- Perform regular rebuilds/coalesces on all the indexes/IOTS•
		- • Follow steps in MOS note 271855.1 "Procedure to manually Coalesce all the IOTs/indexes Associated with Advanced Queuing tables to maintain Enqueue/Dequeue performance, reduce QMON CPU usage and Redo generation"
	- JOB\_QUEUE\_PROCESSES at least 5
		- OAM recommends value of 10
		- Oracle seeds this to 2, it should be changed ASAP
		- 396009.1 dated February 2012
			- Recommends value of 2 this is wrong, ignore•

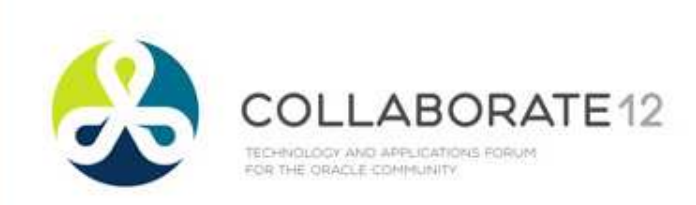

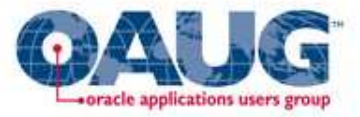

- • 578831.1 "How to determine the correct setting for JOB\_QUEUE\_PROCESSES"
	- Ideal setting number of jobs that would run concurrently •plus a few more
	- Explains how to monitor and set this•
	- Recommends periodic review of monitoring•
		- Check during heavy periods of use: last day of month, month end•

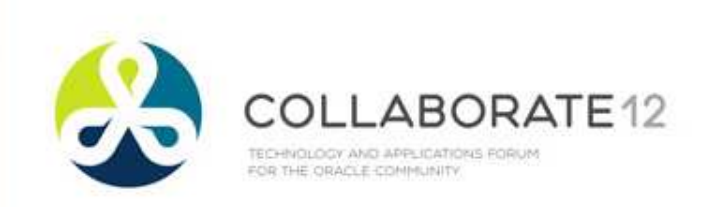

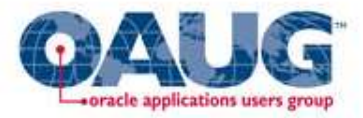

## Advanced Queuing Performance

- 469009.1 "Troubleshooting Workflow Agent Listener's •failure to start"
- 741087.1 "High Logging Messages on WF\_EVENT\_OJMSTEXT\_QH procedure"
	- Verify Profile options (issue is level 2, 3 messages)
		- FND: Debug Log Level Unexpected (level 6)
			- Note: 1107970.1 recommends setting
				- FND: Debug Log Enabled Yes
				- FND: Debug Module = %
	- Set Log Level for each Listener to Error, then stop and restart Workflow Agent Listener Container

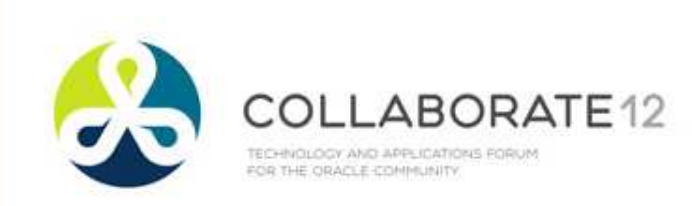

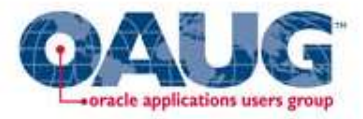

## Advanced Queuing Performance

- Memory insufficient or Containers consuming all available•memory
	- 444939.1 "How do you Change the Maximum Memory Size taken by Workflow Service Container"
- Retention
	- Increases performance if  $= 0$ , but destroys ability to tune, •troubleshoot
	- Recommend 1 day 86400 seconds
		- Decrease WF\_IN/OUT WF\_REPLAY\_IN/OUT
		- Increase WF\_ERROR, WF\_JAVA\_ERROR
		- Dbms\_aqadm.alter\_queue(queue\_name=>'<queue>', retention\_time=>86400);

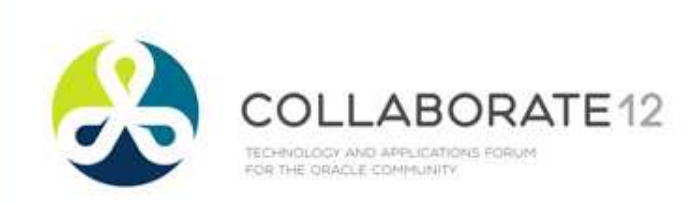

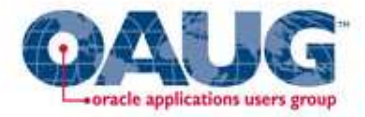

# WF CONTROL

- Controls all other queues
- Run 'Control Queue Cleanup' every 12 hours
- Note 469045.1 "Troubleshooting WF\_CONTROL •Agent Issues"
	- Discussion of this queue
	- Scripts to run to ensure subscribers are valid anddead subscribers are removed properly

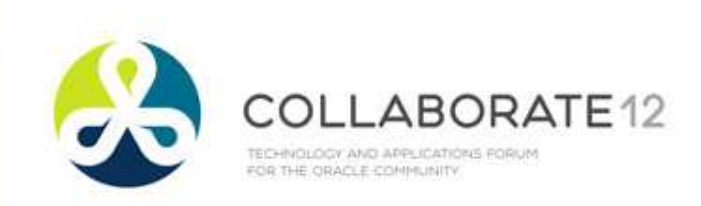

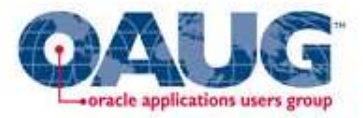

## WF DEFERRED Performance

- Subscriptions to Events Phase > 100
- Workflows started by events
- 334348.1 "Low Performance Processing Messages in •WF\_DEFERRED Queue"; 468650.1 "Troubleshooting WF\_DEFERRED Agent Listeners Performance"
	- Use SQL to determine Events in queue
	- Identify if events not being dequeued in timely fashion•
		- time in queue > 2X sleep time for queue
	- Identify Events with long processing time
		- Trace code and identify issues (bugs, tuning, etc)

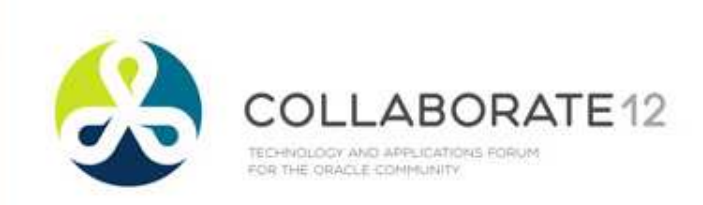

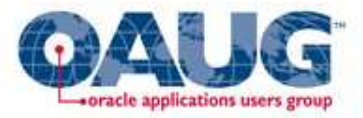

## WF DEFERRED Performance

- 334348.1 "Low Performance Processing Messages in WF\_DEFERRED Queue"; 468650.1 "Troubleshooting WF\_DEFERRED Agent Listeners Performance" (cont)
	- Identify Events with high volume
		- Create additional generic agent listeners
		- Create specific agent listeners
		- Increase 'Inbound Thread Count' (PROCESSOR\_IN\_ THREAD\_COUNT) by 1 until performance acceptable
	- Temporarily set retention time to 0

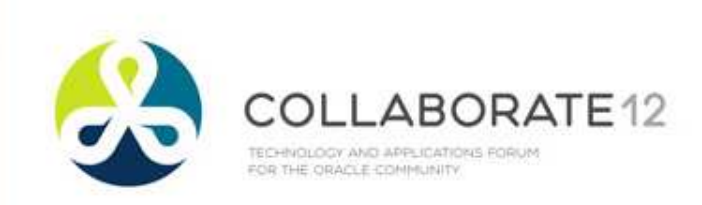

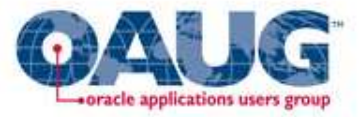

## WF\_DEFERRED Performance

- Queue may be corrupt
	- • Receiving Errors "ORA–24033: No Recipients for Message"
	- Rebuild using instructions in MOS note 286394.1 "How to rebuild the WF\_DEFERRED queue"

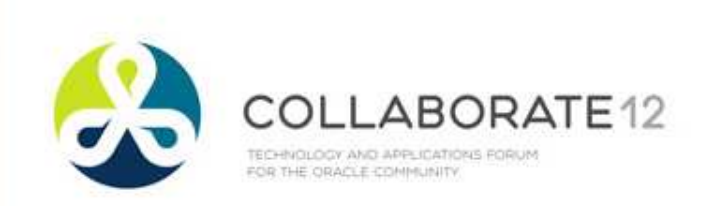

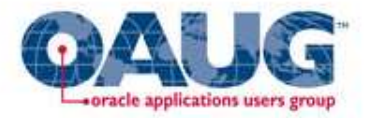

# Workflow Analyzer

- MOS note 1369938.1 "Workflow Analyzer script for E-Business Suite Workflow Monitoring and Maintenance"
	- Better than R12 Workflow Health Check Diagnostic or 11i Workflow Status and Purgeable Items or Workflow Performance
	- SQL script introduced Dec 6, 2011
		- Author, Bill Burbage, working on instructions to register as concurrent program
	- Updated frequently
	- Use it, follow it, rerun it until your dashboard is green, then at least once a quarter

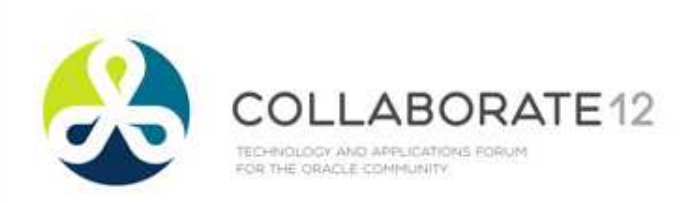

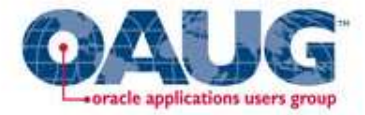

### Workflow Analyzer

### **Table of Contents**

### **Workflow Analzyer Overview**

- E-Business Suite Version - Workflow Database Parameter Settings

### **Workflow Administration**

- Verify the Workflow Administrator Role - SYSADMIN WorkList Access - Verify AutoClose FYI Setting
- E-Business Suite Profile Settings
- Workflow Profile Settings
- Verify Error Messages
- Verify #STUCK Activities
- Totals for Notification Preferences
- Check the Status of Workflow Services

### **Workflow Footprint**

- Volume of Workflow Runtime Data Tables - Verify Closed and Purgeable TEMP Items - SUMMARY Of Workflow Processes By Item Type - Check the Volume of Open and Closed Items Annually - Average Volume of Opened Items in the past 6 Months, Monthly, and Daily - Total Items Opened Over 90 Days Ago
- Check Top 30 Large Item Activity Status History Items

### **Workflow Concurrent Programs**

- Verify Concurrent Programs Scheduled to Run
- Verify Workflow Background Processes that ran
- Verify Status of the Workflow Background Engine Deferred Queue Table
- Verify Workflow Purge Concurrent Programs
- Verify Workflow Control Queue Cleanup Programs

### **Workflow Notification Mailer**

- Check the status of the Workflow Services - Check the status of the Workflow Notification Mailer(s) - Check Status of WF NOTIFICATIONS Table - Check Status of WF NOTIFICATION OUT Table - Check for Orphaned Notifications

### **Workflow Patch Levels**

- Applied ATG Patches - Known 1-Off Patches on top of ATG Rollups - Verify Status of Workflow Log Levels - Verify Workflow Services Log Locations

### **References**

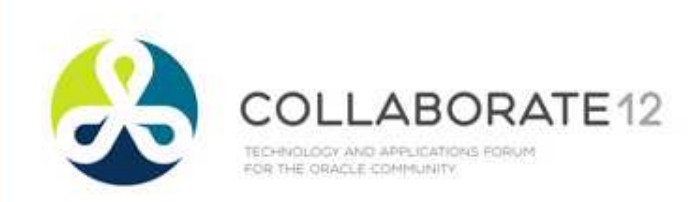

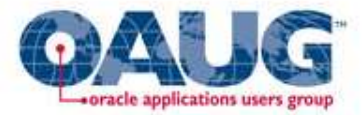

## WF Analyzer Dashboard

### **Workflow Analyzer Overview**

**Workflow Runtime Data Table Gauge** 

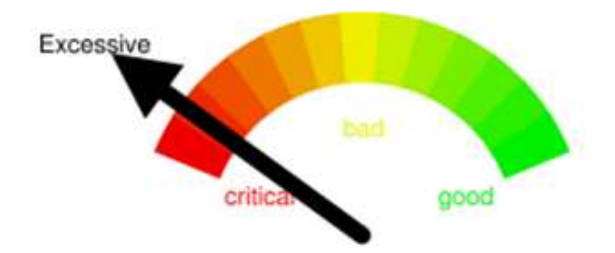

Your overall Workflow HealthCheck Status is in need of Immediate Review!

The WF\_ITEMS Table has obsolete workflow runtime data that is older than 3 years.

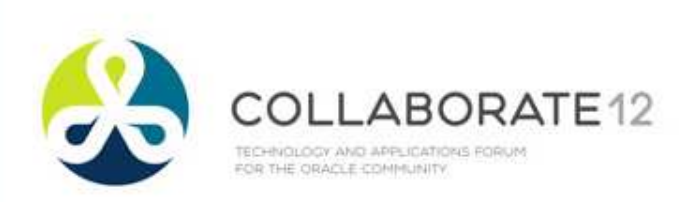

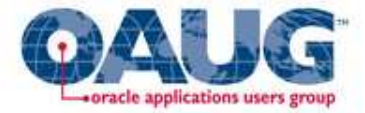

### WF Analyzer - Profile Options

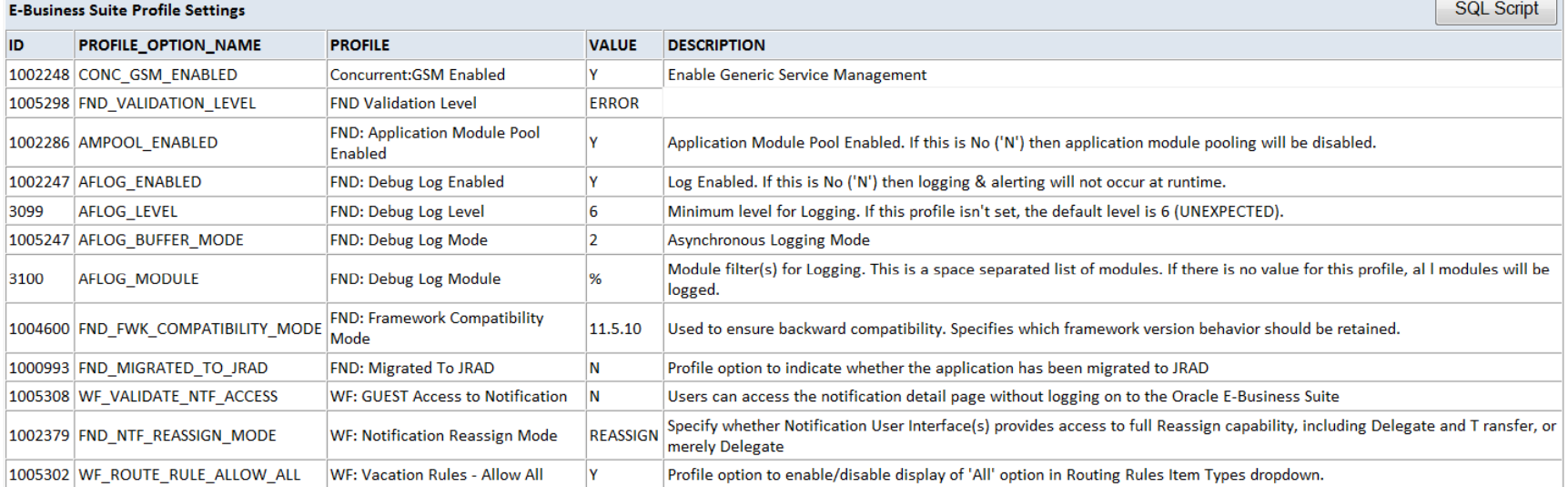

### **Back to Top**

### Note: Profile "Concurrent:GSM Enabled" is enabled as expected. The profile "Concurrent:GSM Enabled" is currently set to Y to allow GSM to enable running workflows. This is expected as GSM must be enabled in order to process workflow. Please review Note 1191400.1 - Troubleshooting Oracle Workflow Java Notification Mailer, for more information.

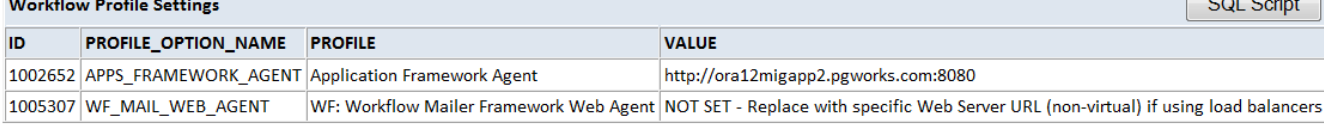

 $\sqrt{2\pi r^2 + r^2}$ 

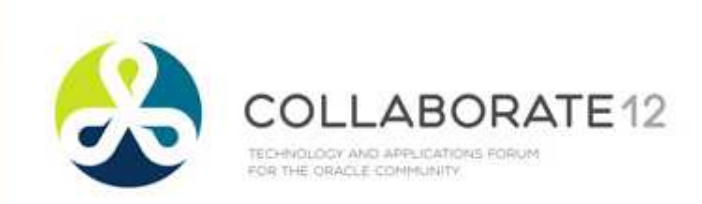

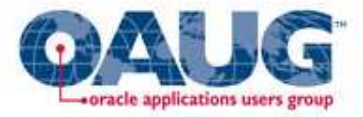

## Profile Options - Others

- Account Generator:Run in Debug Mode
	- Except when experiencing an issue with Account •Generator, set it to 'No'
	- • Make sure when problem fixed to purge workflows and reset
- PO:Workflow Processing Mode
	- If set to 'Online', screen does not return control to Buyer until workflow ends or notification requiring response is encountered
	- If Buyers cannot self –approve POs, set to 'Background'

WARNING - Enable profile option WF: Enable Bulk Notification Response by setting to Yes at Site level, and bounce the middle tier to accept the new System Profile setting ACTION - If this profile option is not set, Apply Patch 6722406 ontop of 11i.ATG\_PF.H.RUP6 environment or apply Patch 6241631 11i.ATG\_PF.H.RUP7. Please see note 9760386.1

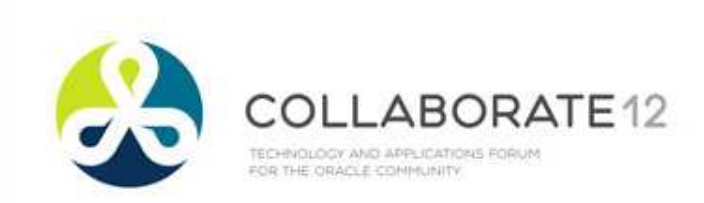

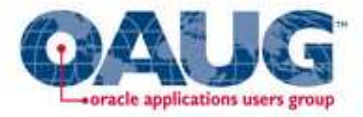

## Profile Options - Others

- HR:Defer Update After Approval
	- If set to 'Yes', all database commits are held until next Background Engine
		- 317002.1 "Approval Is Delayed In Defer Thread Activity" , 469617.1 "Appraisals Remain In Pending Approval Status", and 466339.1 "Approved Enrollment Still In Requested Status When Class Status Is Normal"
		- Adjust AME FYI rules according to MOS note 472387.1 "FYI Notifications Closed Automatically and Not Showing Up on Worklist"

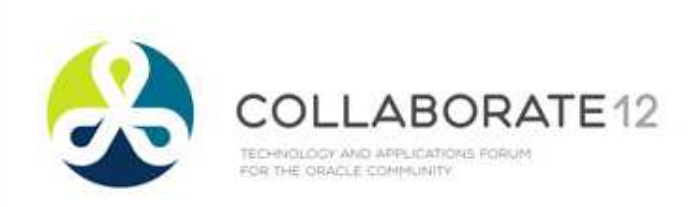

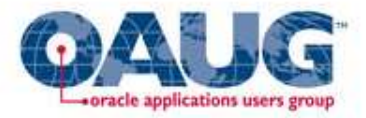

### WF Analyzer – Background Queue

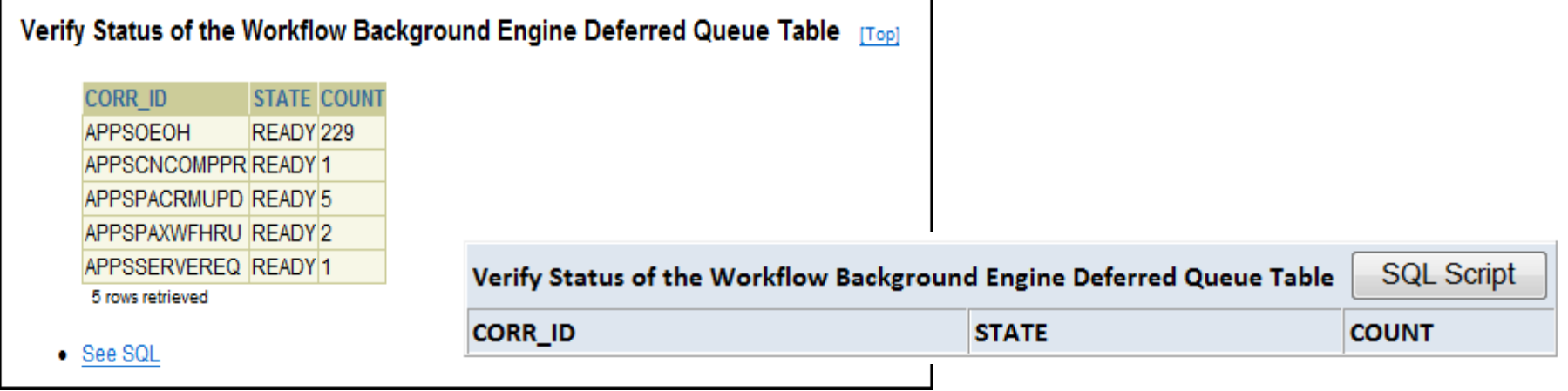

- Workflow Background Engine Status
	- Lists Activities waiting for Deferred Background Engine
	- Note counts of Ready, run SQL and see if queue is steady or  $\bullet$ growing
		- If always empty, increase wait time (sleep time) for next execution •of Background Engine

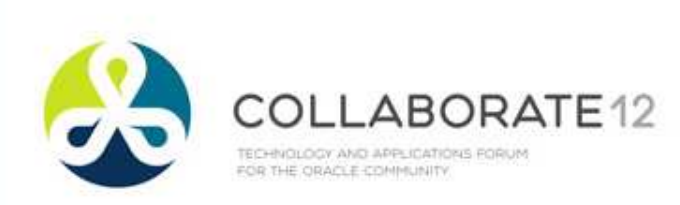

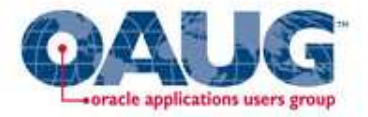

## WF Analyzer – Large Activity History

Check Top 30 Large Item Activity Status History Items [Top]

ITEM\_TYPE ITEM\_KEY COUNT BEGIN\_DATE END\_DATE DESCRIPTIO SERVEREQ 18860-1371 702 2003-08-22 1 row retrieved

### $\bullet$  See SQL

· Workflow may use WAITS and other looping acitivities to process delayed responses and other criteria. Each revisit of a node replaces the previous data with the current activities status and stores the old activity information into a activities history table. Looking at this history table can help to identify possible long running workflows that appear to be stuck in a loop over a long time, or a poorly designed workflow that is looping excessively and can cause performance iss Currently, the largest single activity found in the history table is for Item Type : SERVEREQ and item key : 18860-1371

ATTENTION - This workflow process is still open, and was started back on 2003-08-22. Please review on how to drill down and discover how to close and purge this workflow data

- . So far this single activity for this single item\_key has looped 702 times since it started in 2003-08-22
- . This activity SERVEREQ: 18860-1371 has been looping for 2629 days, which is a Check Top 30 Large Item Activity Status History Items **SQL Script**

ITEM TYPE ITEM KEY COUNT BEGIN DATE END DATE DESCRIPTION

There are NO ROWS found in the HISTORY table that have 500+ rows associated to the same item key. This is a good result, which means there is no major looping issues at this time.

- Large Activity History
	- Lists individual workflows where single activity executes > 500 times
	- Can click <u>See SQL</u> for code used

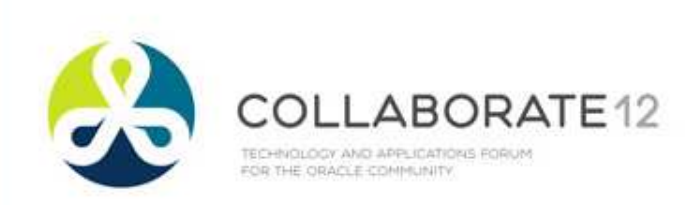

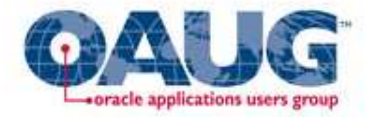

### WF Analyzer - Annual Counts

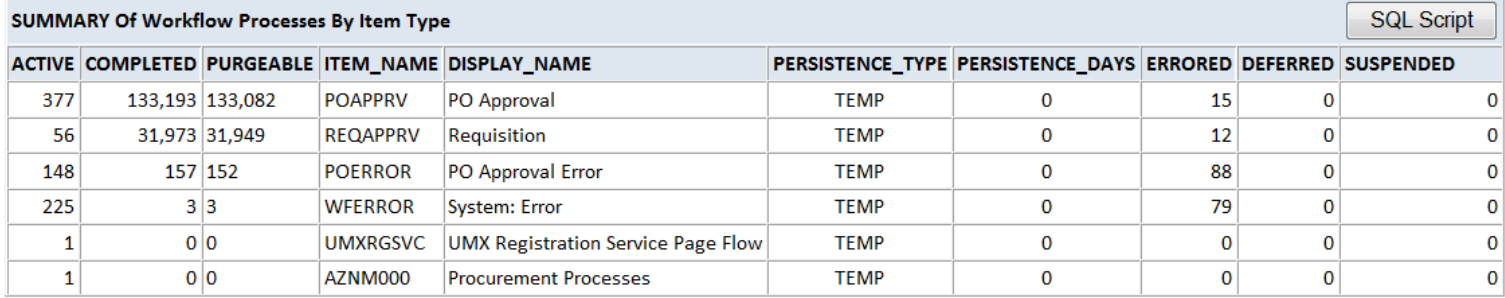

### **Back to Top**

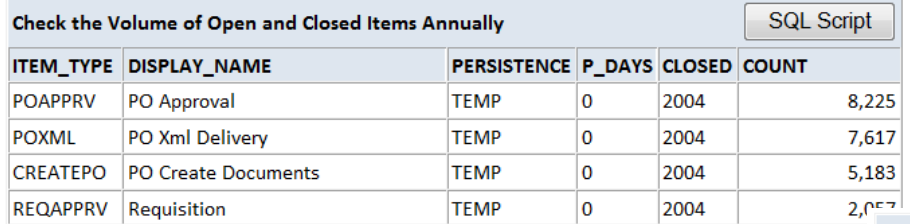

### • Open and Closed Items Annually

• Verify Persistence

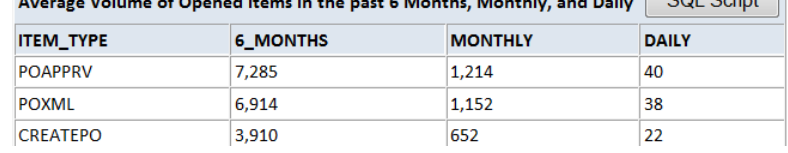

• Stats to help with Background Engine balancing

 $rad$  B-ik:  $COI$  Sorint

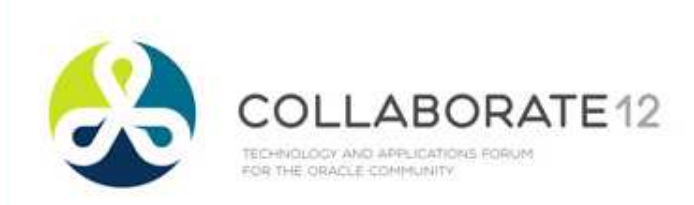

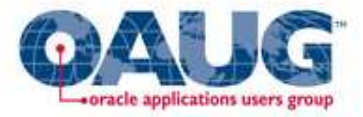

### WF Analyzer – Closed, Can't Purge

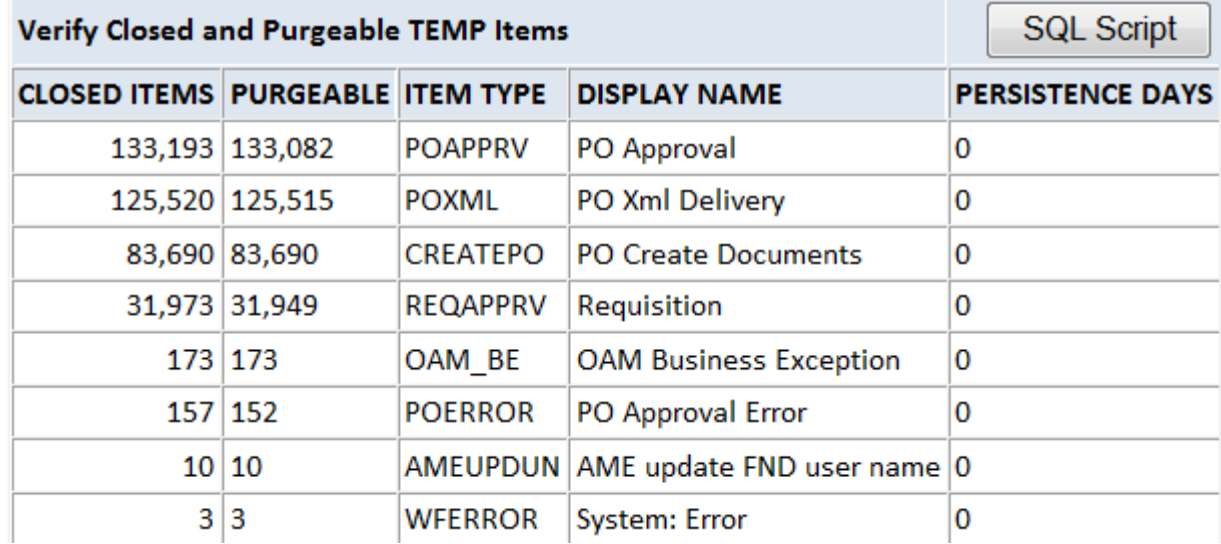

• Closed Items not eligible for purging – MOS note 186361.1 "WF 2.x: Background Process Performance Troubleshooting Guide"

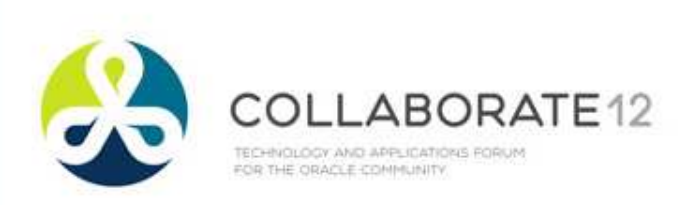

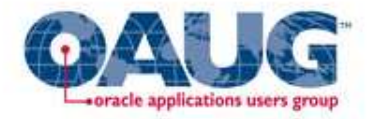

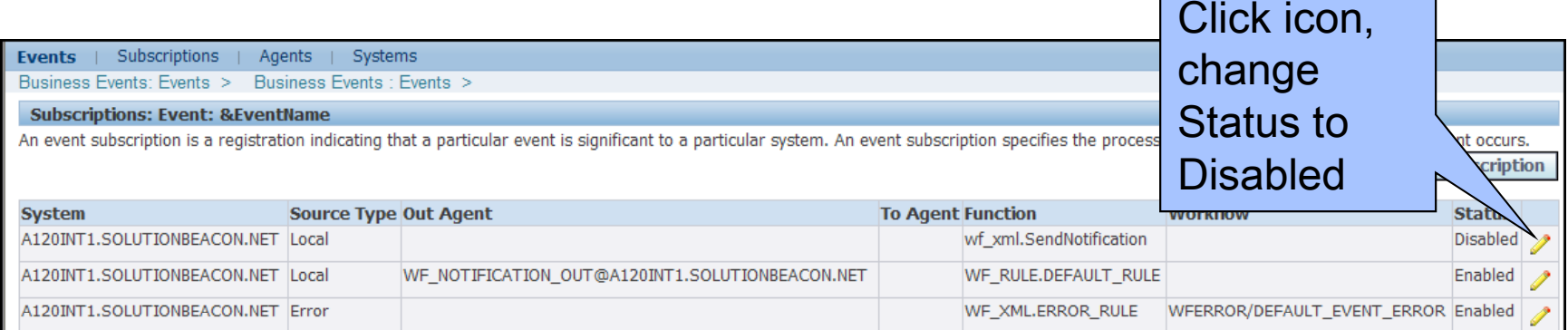

- If global preference is 'Do not send me mail' (QUERY)
	- Use Framework Personalization prohibit override from Preferences link
		- Ensure records in FND\_USER\_PREFERENCES updated to **QUERY**
	- Disable Local subscription event oracle.apps.wf.notification.send.group
	- 453137.1 "Oracle Workflow Best Practices Release 12 and Release 11i"
- Remember Alert now uses the workflow Mailer•

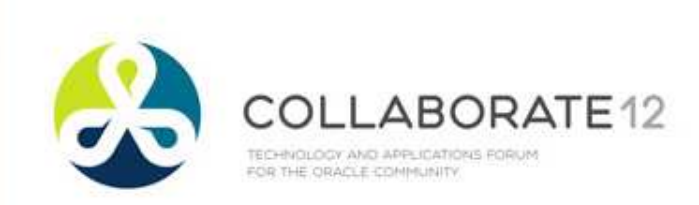

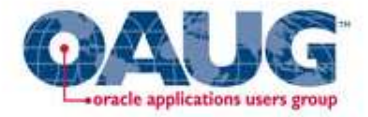

- • If global preference is 'Do Not Send Me Mail' and not running Alert
	- Don't Start Mailer
	- Set Startup mode for following listeners to Manual or On Demand
		- Workflow Deferred Notification Agent Listener
		- Workflow Inbound Notifications Agent Listener
- Monitor WF\_NOTIFICATION\_IN, \_OUT
- •Monitor WF\_DEFERRED for oracle.apps.wf.notification.% events

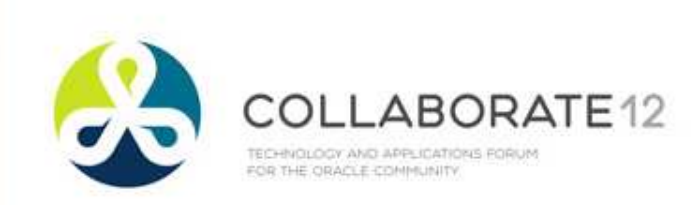

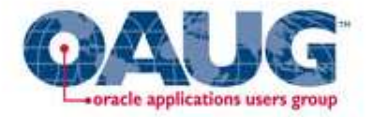

- If Inbound Processing is not checked and not running Alert inbound processing
	- Set Startup mode for following listeners to Manual or On •Demand
		- Workflow Inbound Notifications Agent Listener
- Monitor WF\_NOTIFICATION\_IN

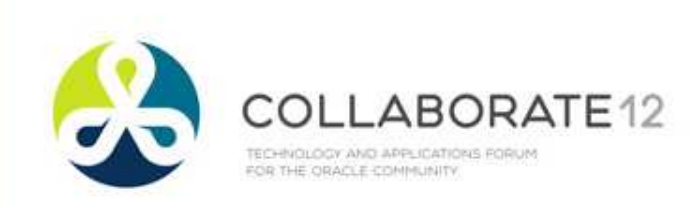

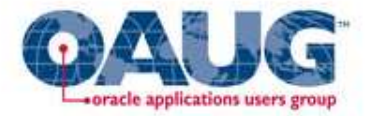

- $\bullet$  Mailer only for Alert
	- $\bullet$  463777.1 "How to Disable all Workflow related Email Notifications Except for the Ones Sent from Oracle Alerts?"
	- Create new Mailer
		- ATG\_PF.H.delta.5+ –- set Correlation id = ALR:%

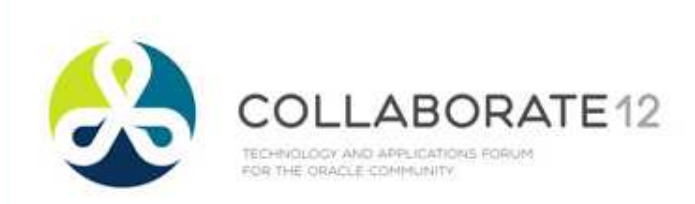

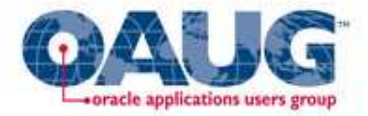

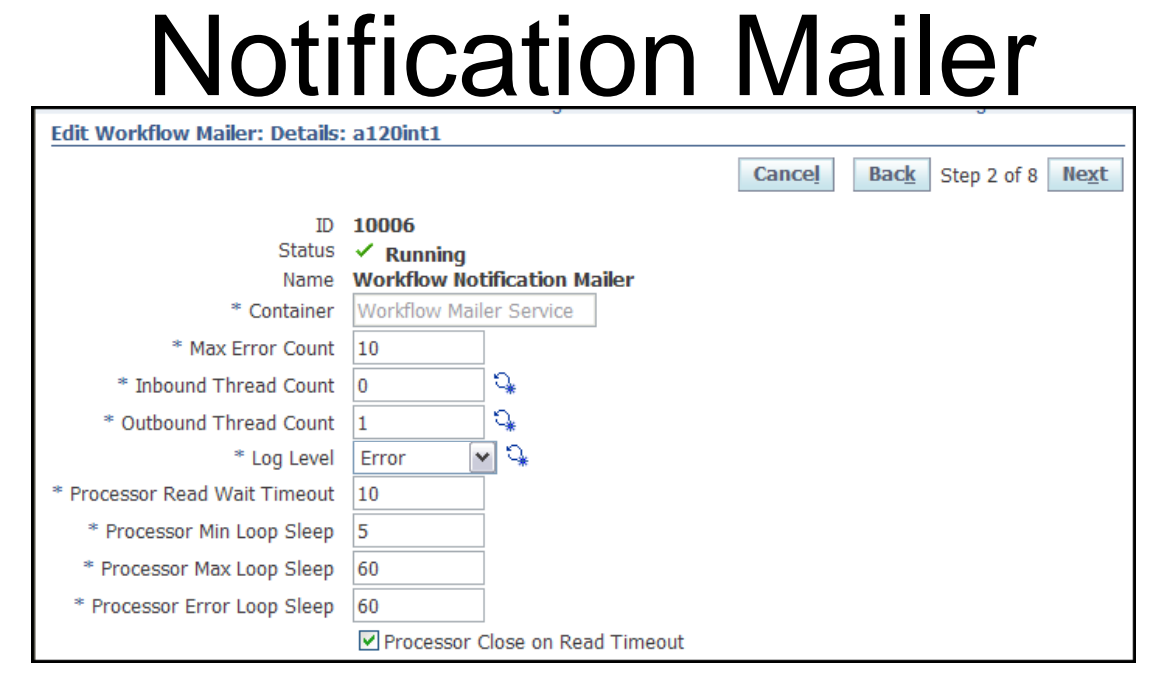

- Increase Inbound Polling Interval – Processor Min Loop Sleep (seconds) least 5\*Processor Min Loop Sleep–- ensure Processor Max Loop Sleep at
	- Note 315748.1 "How To Change The Java Workflow Mailer Inbound Polling Interval"

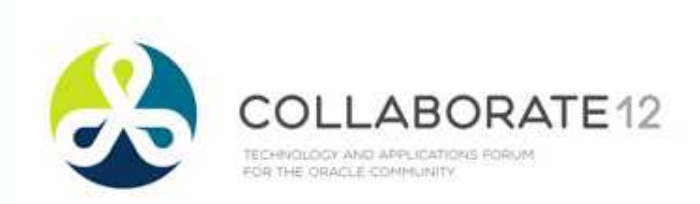

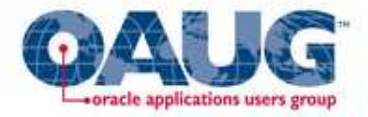

### Notification Mailer**Edit Workflow Mailer: Details: a120int1 Cancel** Back Step 2 of 8 Next **ID 10006** Status / Running Name Workflow Notification Mailer Click it, Workflow Mailer Service \* Container \* Max Error Count  $|10$ issues Q \* Inbound Thread Count Q \* Outbound Thread Count outweigh  $\sqrt{2}$ \* Log Level Error Processor Read Wait Timeout 10 benefits\* Processor Min Loop Sleep 15 \* Processor Max Loop Sleep 60 \* Processor Error Loop Sleep 60

- Processor Close on Read Timeout
	- 315748.1 –- unclick for performance
	- 422870.1 unless clicks, not remo – unless clicks, not removed from Process folder

Processor Close on Read Timeout

- 332152.1 –- must be clicked if running multiple mailers using same SMTP Server (Outbound Name) or will get contention and locking
- 437986.1 –– must be clicked or messages get stuck in <mark>I</mark>nbox

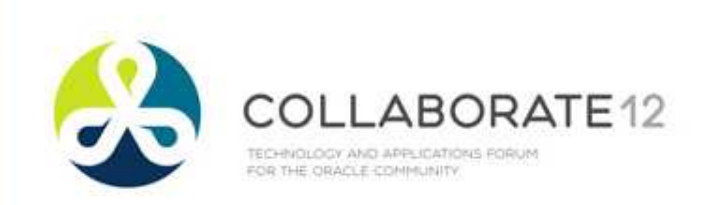

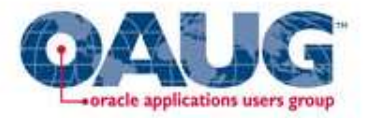

- • Mailer Log shows java.lang.OutOfMemoryError
	- 467516.1 "Users suddently (sic) Stop Receiving Email •Notifications"
		- Insufficient Heap Size (Xmx and Xms)
		- Edit \$APPL\_TOP/admin/adovars.env
			- Add/change following
				- APPSJREOPT="–Xms128m –Xmx3072m"•
				- export APPSJREOPT•
		- Bounce Concurrent Managers

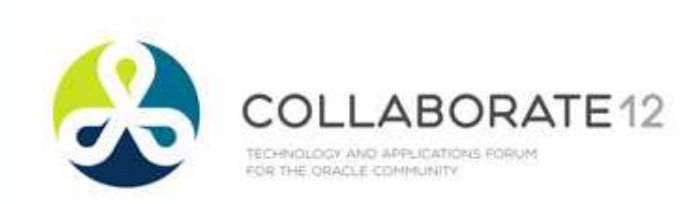

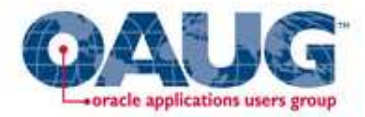

- "You Have Insufficient Privileges"
	- • 414376.1 ""You Have Insufficient Privileges For The Current Operation" On Reqapprv Notif"
	- Create dedicated user for the mailer
	- Framework URL  $timeout = 120$

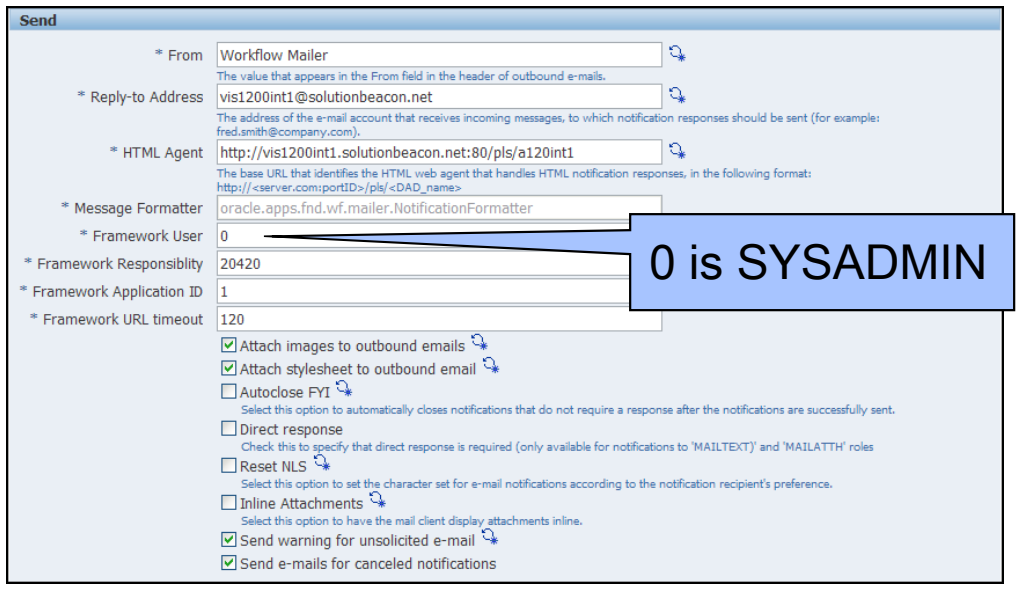

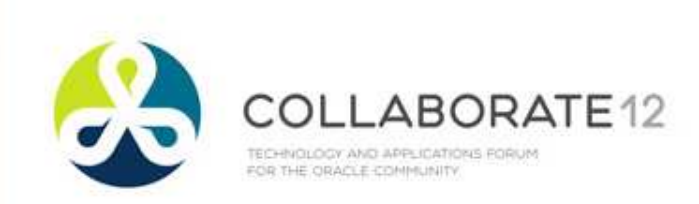

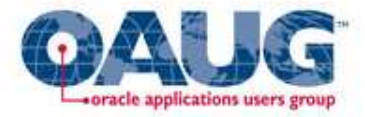

- • Setup separate user to run the Mailer
	- Must be a workflow administrator
		- Will force administrator to be a responsibility
	- Should have following responsibilities only
		- System Administrator
		- •Responsibility used as workflow administrator
	- Should not be a user with other duties
- Why not SYSADMIN
	- Performance: SYSADMIN usually has too many of own emails due to WFERROR emails
	- Manageability: Enabling log for SYSADMIN includes many •other functions than mailer thus hampering troubleshooting

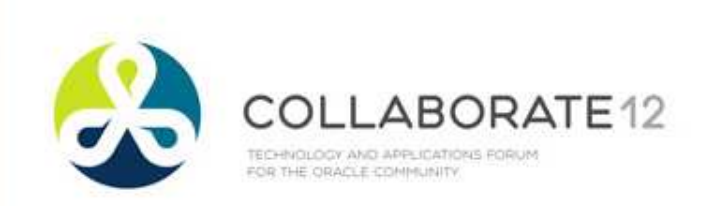

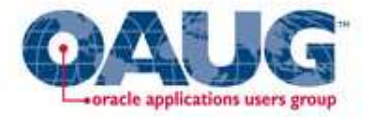

- Tag Files
	- Out of Office, Undeliverable – set to Ignore<br>... – ...
		- 388709.1 "Email Notification Failures Are Causing The Email Servers To Crash"
- Uncheck Mailer parameter "Send warning for unsolicited e-mail"
	- 431359.1 "Setting up a Tag in the Mailer configuration files to handle unsolicited mail"
- Uncheck Mailer parameter 'Send e–mails for canceled notifications'

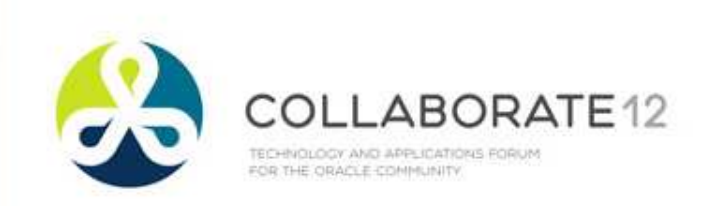

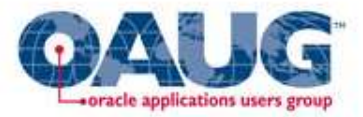

b,

**Agent Activity: a120int1** 

Review the numbers of event mes Last Updated: 05-Mar-2009

### Workflow Statistics Programs

- The programs
	- Workflow Mailer Statistics Concurrent Program
	- Workflow Work Items Statistics Concurrent Program
	- Workflow Agent Activity Statistics Concurrent Program
- Run Once/Day
	- Admin must remember to refresh queries
- 787228.1 "Cannot Abort Old Open Items in Workflow Manager Because Errored Items are not Returned"
	- 12.0.4 wf\_item\_types.num\_error =0, won't show
	- 12.0.6 click refresh button and is re-calculated

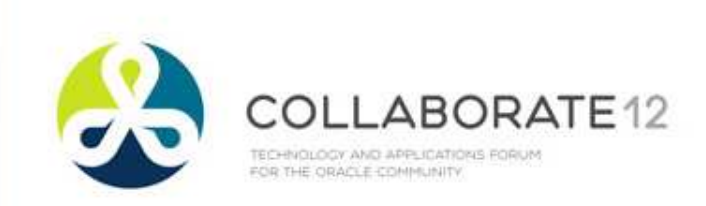

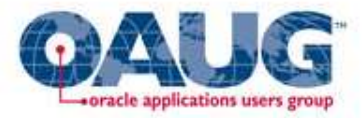

## Workflow Concurrent Managers

- WFMGSMS (Workflow Summary Mailer) and Workflow Mailer (WFMGSMD) concurrent managers are for old mailer and must be disabled
	- If enabled, follow instructions MOS note 434161.1 "When •Attempting To Stop the Concurrent Managers are Terminated Except FNDSM and WFMLRGSM"**- All Services**
- Workflow Agent Listener Service (WFALSNRSVC) must be enabled and active –always
- Workflow Mailer Service (WFMLRSVC) must be enabled if •emailing notifications or running Alert
- •Workflow Document Web Services Service (WFWSSVC) must be enabled to use Web Services

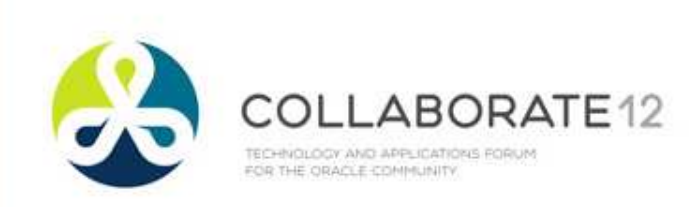

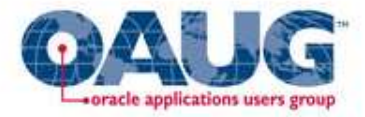

# Pinning

- Objects "pinned" into memory so they do not need to be constantly reloaded from disk, flushed out of memory and reloaded
	- PIND
	- • 301171.1"Toolkit for dynamic marking of Library Cache objects as Kept (PIND)"
	- Requires large SGA and memory•

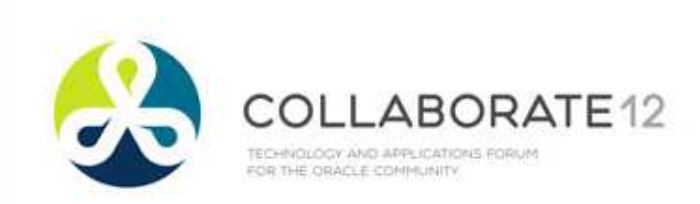

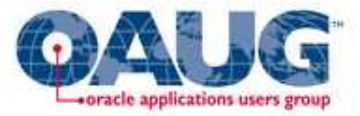

### Run 64–bit Database

- Memory is critical, 32–bit can't address enough
- •Intelligent pinning – WF\_ packages
- •11*g* database is recommended
	- 10.2.0.5 in Extended Support
- If running lower version of database, upgrade

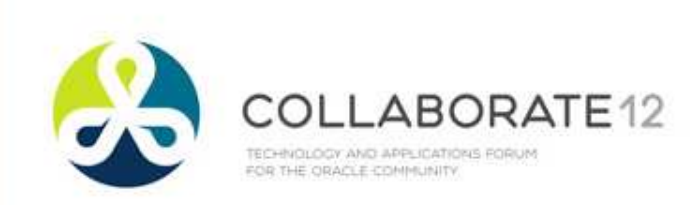

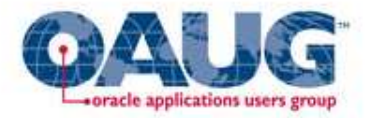

## Partition Tables

- Perform after Purge cleanup
	- Doing this replaces need to export/import
- Backup following tables
	- WF\_ITEM\_ACTIVITY\_STATUSES
	- WF\_ITEM\_ACTIVITY\_STATUSES\_H
	- WF\_ITEM\_ATTRIBUTE\_VALUES
	- WF\_ITEMS
- Ensure have free space in same tablespace slightlymore than currently used (incl. indices)
- Move to OATM first MOS note 402720.1 "OATM •Migration fails with ORA-14257 when moving list partitioned tables"

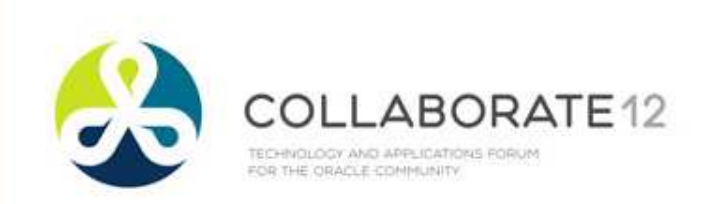

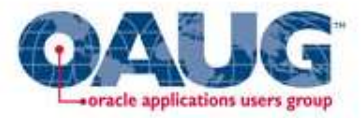

# Partition Tables – 11*i*

- 260884.1 "How to Partition tables in OWF.G", no longer wfupartb.sql
- Script \$FND\_TOP/patch/115/sql/WFPART.sql Sqlplus: <apps\_user>/<passwd> @wfpart <fnd\_user> <fnd\_passwd> <apps\_user> <apps\_passwd> <utl\_dir\_location>
- Script only has to be performed once
- Uses DDL operations running in nologging mode – rollback not possible
	- Failure requires restore of tables•

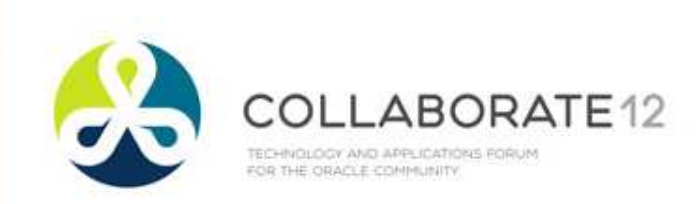

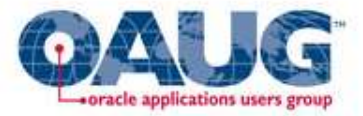

### Partition Tables Issues

- WFPART.sql does not create required index WF ITEM ACTIVITY STATUSES N4 and WF\_ITEM\_ACTIVITY\_STATUSES\_H\_N3
	- 11i.10 Patch 7252442
		- 749105.1 "Index WF\_ITEM\_ACTIVITY\_STATUSES\_N4 Is Not Created When Using wfpart.sql"
		- Requires FND.H, not in RUP6
	- R12 Patch 8241676
		- 789528.1 "Missing Index WF\_ITEM\_ACTIVITY\_STATUSES\_H\_N3 and WF\_ITEM\_ACTIVITY\_STATUSES\_N4 Using wfpart.sql"
		- •Requires 12.0.6

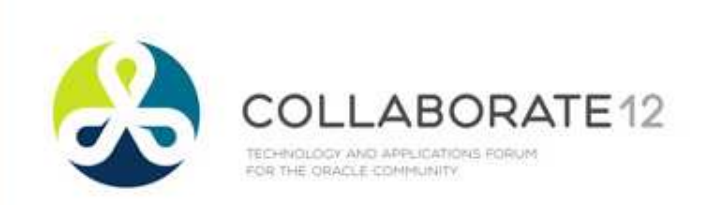

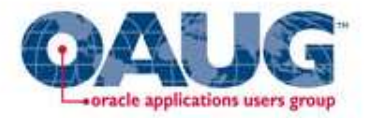

# Wffngen.sql

- Translates activity function calls into static calls
	- According to Oracle, 25% increase in performance
- Look for variable itemtypeList\_t
	- Seeded : = itemtypeList\_t ('WFSTD','FNDFFWF')
	- Add following item types (after configuration complete)
		- WFERROR, POERROR, OMERROR
		- Other workflows with high (current) count in WF\_ITEMS

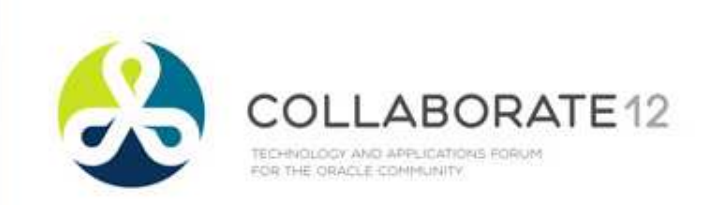

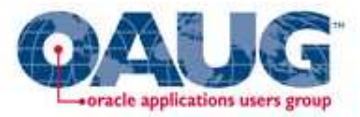

### Item Attributes "As Needed"

- • By default, when workflow initiated, runtime copy of each item attribute created
- 66% of item attributes have no value (and that •excludes Event attributes)

```
SELECT COUNT (
*)
,v.item_type
FROM wf_item_attribute_values v
        ,wf_item_attributes aWHERE a.item_type = v.item_type

AND a.NAME =
v.NAME
AND a.TYPE <> 'EVENT'
     AND v.text_value IS NULL
     AND v.number_value IS NULL
     AND v.date_value IS NULL

GROUP BY
v.item_typeORDER BY 1 DESC;
```
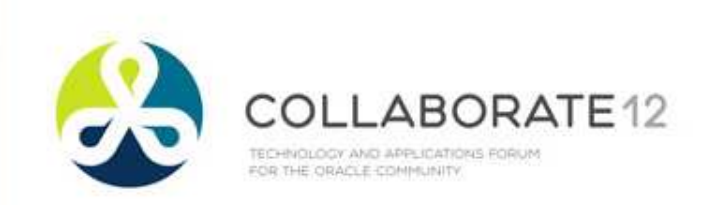

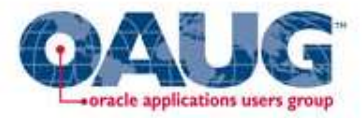

### Item Attributes "As Needed"

### •#ONDEMANDATTR

- Process Activity Attribute•
- Assign to top–level runnable process activity•
- • Can be any type, doesn't need a value, workflow engine just detects the presence of this attribute
- Do not assign an item attribute as the value
- Runtime copy only created when SetItemAttr<> used
	- If referenced prior to this call, default value used
- Experiment with a particular workflow
	- HRSSA, XDPWFSTD, OEOL, WFERROR, APEXP, POWFRQAG, REQAPPRV

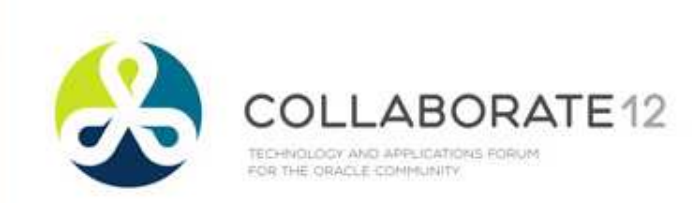

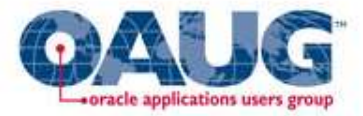

# Help for OEOH/OEOL

- My Oracle Support Notes
	- 398822.1 "Order Management Suite – Data Fix Script Patch"
	- 405275.1 "How to Detect Data Corruption and Purge More Eligible OEOH/OEOL Workflow Items for Order Management Workflow"
- Contain scripts to close unneeded OEOH/OEOL with associated OMERROR and WFERROR as well as close the records in the Order Management tables

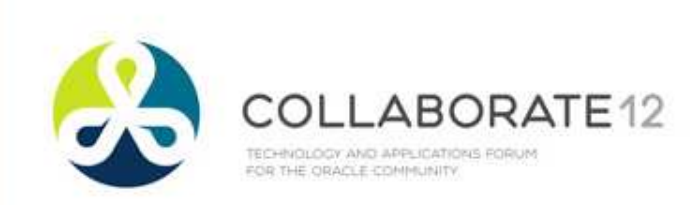

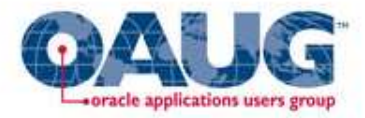

## Release 12.2

- Deferred Worklist Processing
	- Behavior when responding to notifications through •worklist
		- Old control not returned to screen until workflow ended or reached next deferred activity
		- New control returned immediately, workflow continues when background engine runs again
	- Configurable by item type
- RAC Affinity for item types whose processes are either launched and completed in one online session or deferred once and completed later by a background engine – WF\_RAC\_ENABLED\_TYPES

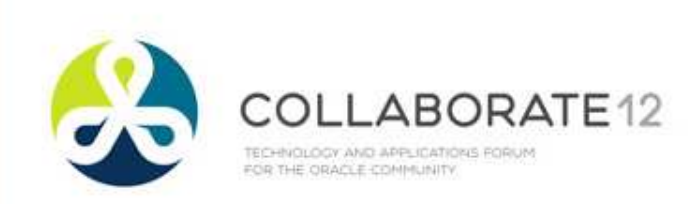

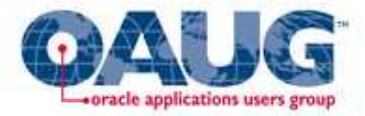

### Release 12 Books by Rolta Employees

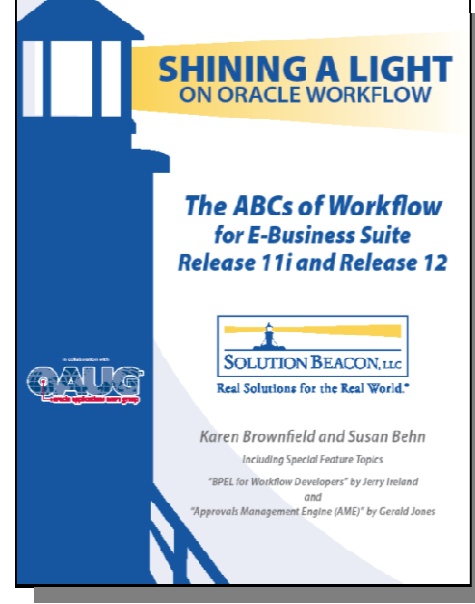

**SHINING A LIGHT** ON THE RELEASE 12 WORLD **The Release 12 Primer** QAUG **SOLUTION BEACON** ... Real Solutions for the Real World." Maximile Abitoo, Sasan Behn, Nanty Brownfield, Paul Cyphers, Arrhary Della-Croce, John Faucher, Davyl Gerald, Rondy Grebs, Alexan Johnson, Check Kennedy, Aub McMiller, Revoure Matthews, Alfreda Pantaleon, Lance Reedy, John Strutter, Nann Thota, Lan White

**The ABCs of Workflow for Oracle E-Business Suite Release 11i and Release 12**

**The Release 12 Primer – Shining a Light on the Release 12 World**

**Available from Amazon.com, Barnes & Noble (bn.com)Lulu.com**

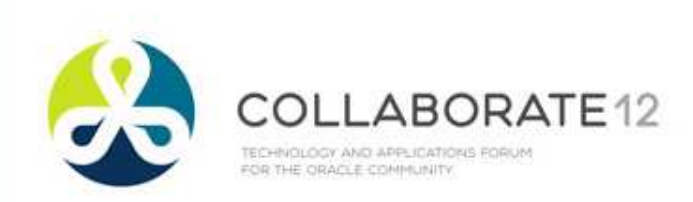

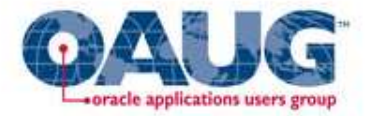

### Questions?

### **Thank You**

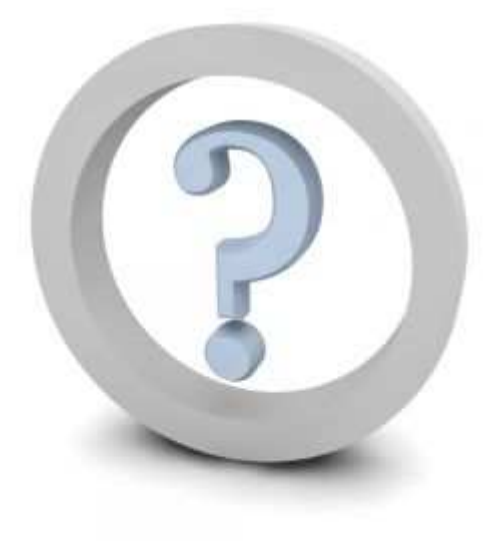

### Karen BrownfieldKaren.Brownfield@roltasolutions.com